Urząd Marszałkowski Województwa Warmińsko-Mazurskiego w Olsztynie

# Warunki Techniczne

**Aktualizacja bazy danych obiektów topograficznych (BDOT10k) dla wybranych obszarów województwa warmińsko-mazurskiego.**

## **I. PRZEDMIOT ZAMÓWIENIA**

Przedmiotem zamówienia jest usługa polegająca na aktualizacji i weryfikacji zbiorów danych bazy danych obiektów topograficznych (BDOT10k) dla wybranych powiatów z województwa warmińsko-mazurskiego. Korzystając z zapisów § 16 Rozporządzenia Ministra Rozwoju, Pracy i Technologii z dnia 27 lipca 2021 r. w sprawie bazy danych obiektów topograficznych oraz bazy danych obiektów ogólnogeograficznych, a także standardowych opracowań kartograficznych, zlecone prace należy zrealizować zgodnie z dotychczasowym schematem aplikacyjnym, zgodnym z Rozporządzeniem Ministra Spraw Wewnętrznych i Administracji z dnia 17 listopada 2011 r. w sprawie bazy danych obiektów topograficznych oraz bazy danych obiektów ogólnogeograficznych a także standardowych opracowań kartograficznych.

# **II. ZASIĘG I ZAKRES TEMATYCZNY PRZEDMIOTU ZAMÓWIENIA**

- 1. Przedmiotem zamówienia jest:
	- a) weryfikacja atrybutów i wpisów zawartych w bazie BDOT10k,
	- b) weryfikacja danych BDOT10k na podstawie wyników analiz przestrzennych przekazanych przez Zamawiającego,
	- c) aktualizacja i weryfikacja BDOT10k w oparciu o dostępne materiały źródłowe oraz wywiad terenowy,

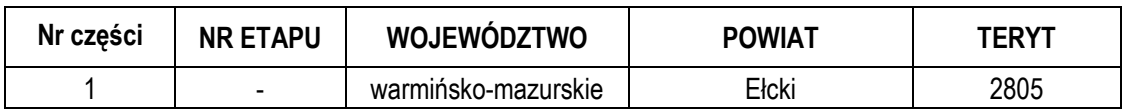

Zasięg przestrzenny przedmiotu zamówienia jest przedstawiony graficznie w załączniku nr 1 do niniejszych WT.

## **III. MATERIAŁY ŹRÓDŁOWE**

Za materiały źródłowe do opracowania przedmiotu zamówienia uznaje się, w szczególności:

#### **- materiały, które przekaże Zamawiający:**

- 1. Zbiory danych BDOT10k w formacie GML dla powiatów podlegających aktualizacji, o których mowa w rozdz. II pkt 2 wraz z raportem ze wstępnej kontroli wykonanej aplikacją WAK.
- 2. Zbiory danych BDOT10k w formacie GML dla powiatów podlegających uzgodnieniu styków z powiatami, o których mowa w rozdz. II pkt 2 wraz z raportem ze wstępnej kontroli wykonanej aplikacją WAK. W przypadku, gdy niniejsze zbiory danych BDOT10k będą w trakcie opracowania u Wykonawców innych zamówień, to zbiory te nie zostaną wydane Wykonawcy, a prace związane z uzgodnieniem styków z tymi powiatami należy przeprowadzić w uzgodnieniu z innymi Wykonawcami. Informację o innych Wykonawcach przekaże Zamawiający.
- 3. Zdjęcia lotnicze najaktualniejsze dla danego obszaru, w przypadku, gdy są aktualniejsze od dostępnej ortofotomapy, o której mowa w pkt 12.
- 4. Państwowy Rejestr Granic (PRG) w zakresie jednostek administracyjnych, w formacie GML oraz rozporządzenia Rady Ministrów w sprawie tworzenia, łączenia, dzielenia, znoszenia i ustalania granic gmin, nadawania gminie lub miejscowości statusu miasta, ustalania i zmiany nazw gmin i siedzib ich władz publikowane od 2018 roku.
- 5. Baza danych ewidencji gruntów i budynków EGiB, baza danych obiektów topograficznych BDOT500, baza danych geodezyjnej ewidencji sieci uzbrojenia terenu - GESUT oraz inne wektorowe opracowania wielkoskalowe.
- 6. Wykazy dróg krajowych, wojewódzkich, powiatowych i gminnych a także wykazy węzłów drogowych oraz innych obiektów związanych z komunikacją drogową – dane i informacje z właściwych zarządów dróg, urzędów marszałkowskich oraz urzędów miast i gmin.
- 7. Liczba mieszkańców zestawiona tabelarycznie w formacie XLSX informacje z Ministerstwa Cyfryzacji.
- 8. Przeszkody lotnicze lokalizacja obiektów w formacie SHP przekazana przez Szefostwo Rozpoznania Geoprzestrzennego (Ministerstwo Obrony Narodowej) do wykorzystania podczas aktualizacji wysokości budowli wysokich w klasach OT\_BUWT.
- 9. Wyniki analiz przestrzennych wykonanych na obiektach bazy BDOT10k. Wraz z wynikami zostaną przekazane dwa pliki SHP z bazy danych Mapy Podziału Hydrograficznego Polski (MPHP) w celu wniesienia poprawek do błędnie zapisanych referencji do bazy MPHP. Wykaz wykonanych analiz został zawarty w załączniku nr 4 do niniejszych WT.
- 10. Wykaz inwestycji i zmian w terenie sporządzony przez właściwego marszałka województwa oraz plik SHP z informacjami pochodzącymi z systemu RWDZ (Rejestr Wniosków, Decyzji i Zgłoszeń) prowadzonego przez GUNB (Główny Urząd Nadzoru Budowlanego).
- 11. Wykaz ogólnodostępnych rejestrów publicznych zapisany w załączniku nr 2 do niniejszych WT.

#### **- materiały, które pozyska Wykonawca:**

- 12. Ortofotomapy cyfrowe najaktualniejsze dla danego obszaru do pobrania za pomocą usług WFS: [https://mapy.geoportal.gov.pl/wss/service/PZGIK/ORTO/WFS/Skorowidze,](https://mapy.geoportal.gov.pl/wss/service/PZGIK/ORTO/WFS/Skorowidze) <https://mapy.geoportal.gov.pl/wss/service/PZGIK/ORTO/WFS/SkorowidzPrawdziwejOrtofotomapy> lub z serwisu www.geoportal.gov.pl za pomocą usług przeglądania WMS.
- 13. Numeryczny Model Terenu (NMT) najaktualniejszy dla danego obszaru -– do pobrania za pomocą usług WFS: https://mapy.geoportal.gov.pl/wss/service/PZGIK/NumerycznyModelTerenuEVRF2007/WFS/Skorowidze, <https://mapy.geoportal.gov.pl/wss/service/PZGIK/NumerycznyModelTerenuKRON86/WFS/Skorowidze> lub z serwisu www.geoportal.gov.pl za pomocą usług przeglądania WMS.
- 14. Państwowy Rejestr Nazw Geograficznych (PRNG) w formacie GML do pobrania za pomocą usługi WFS <https://mapy.geoportal.gov.pl/wss/service/PZGiK/PRNG/WFS/GeographicalNames> lub z serwisu www.geoportal.gov.pl, z "Zawartość mapy", sekcja "Dane do pobrania", warstwa "Państwowy Rejestr Nazw Geograficznych".
- 15. Państwowy Rejestr Granic (PRG) w zakresie ulic, w formacie GML do pobrania z serwisu www.geoportal.gov.pl, z "Zawartość mapy", sekcja "Dane do pobrania", warstwa "Państwowy Rejestr Granic" – "Adresy i ulice – dane zbiorcze".
- 16. Uchwały publikowane w wojewódzkich dziennikach urzędowych (https://www.dziennikiurzedowe.gov.pl/dziennikiwojewodztw.html) m.in. w sprawie:
	- nadania/zmiany nazw ulic, mostów, placów,
	- zaliczenia dróg do kategorii dróg wojewódzkich lub powiatowych lub gminnych i ustalenia/zmiany ich przebiegu,
	- nadania/zmiany numerów dla dróg powiatowych i gminnych.
- 17. Inne wiarygodne informacje dostępne u właścicieli, władających oraz w Internecie i środkach masowego przekazu.
- 18. Dane z wywiadu terenowego pozyskane przez Wykonawcę niniejszego zamówienia, w formacie uzgodnionym z Zamawiającym.

Do obowiązków Wykonawcy należy bieżące, w okresie od podpisania umowy do 30 dni przed datą zakończenia prac zgodnie z umową, śledzenie informacji publikowanych w serwisie geoportal.gov.pl dotyczących przyjęcia do państwowego zasobu geodezyjnego i kartograficznego danych, o których mowa w pkt 12–15 oraz ponowne ich pobranie i wykorzystanie do aktualizacji danych BDOT10k (zaleca się zapisanie do Newslettera).

Zamawiający zastrzega sobie w trakcie trwania zamówienia, jednak nie później niż 30 dni przed datą zakończenia prac zgodnie z umową, możliwość przekazania danych i materiałów, o których mowa w pkt 3–11, w oparciu o które należy zaktualizować bądź poprawić dane BDOT10k.

#### **IV. ZAKRES PRAC**

W ramach przedmiotu zamówienia należy w szczególności wykonać następujące prace:

- 1. Zweryfikować, ujednolicić i uporządkować wartości atrybutów i wpisy zawarte w bazie BDOT10k zgodnie z zasadami opisanymi w załączniku nr 3 do niniejszych WT. W przypadku wystąpienia w trakcie realizacji zamówienia sytuacji nieujętych w załączniku nr 3 należy skontaktować się z Zamawiającym w celu ustalenia prawidłowego postępowania. W ramach niniejszych uzgodnień, Wykonawca przygotuje w formie tabelarycznej zestawienie problematycznych wartości wpisanych w atrybutach: [x\_uwagi], [x\_informDodatkowa], [nazwa] i opisze w nim ustalone porządkujące czynności. Niniejsze zestawienie należy załączyć do sprawozdania technicznego.
- 2. Zweryfikować i poprawić dane BDOT10k na podstawie wyników analiz przestrzennych, o których mowa w rozdz. III pkt 9 oraz na podstawie przekazanego raportu ze wstępnej kontroli aplikacją WAK, o którym mowa w rozdz. III pkt.1, zgodnie z zasadami opisanymi w załączniku nr 3 do niniejszych WT. W przekazanych przez Zamawiającego plikach SHP należy uzupełnić atrybut [komentarz] wartościami: "poprawiono" lub "nie poprawiono, ponieważ ….". .
- 3. Zaktualizować oraz zweryfikować i poprawić dane BDOT10k w oparciu o dostępne materiały źródłowe, o których mowa w rozdz. III pkt 3-18, w tym wywiad terenowy, o którym mowa w rozdz. III pkt 18. Podczas niniejszego wywiadu terenowego Wykonawca wykona dokumentację zdjęciową z przeprowadzonego wywiadu terenowego oraz opracuje mapę zmian z wniesioną przybliżoną lokalizacją nowych obiektów. BDOT10k należy zaktualizować w następujący sposób:
	- a) wprowadzić wszystkie brakujące i nowe obiekty, w tym inwestycje wskazane w materiałach wymienionych w rozdz. III pkt 10. Podczas aktualizacji bazy na podstawie materiałów, o których mowa w rozdz. III pkt 10 należy udzielić wyjaśnienia w przypadku niewprowadzenia zmiany w bazie BDOT10k, uzupełniając atrybut [komentarz] odpowiednim wpisem: *"nie wprowadzono zmiany, ponieważ….*". W przypadku wprowadzania obiektów na podstawie materiałów z wywiadu terenowego, należy zastosować wartość 'przybliżony' dla kategorii dokładności geometrycznej tych obiektów,
	- b) usunąć nieistniejące obiekty,
	- c) zmodyfikować geometrię i zaktualizować atrybuty obiektów, które uległy zmianom lub są niezgodne ze stanem faktycznym.
- 4. Wszystkie aktualizowane klasy obiektów należy uzgodnić z powiązanymi przestrzennie i geometrycznie pozostałymi klasami obiektów tak, aby baza BDOT10k stanowiła spójny i topologiczny zbiór danych przestrzennych.
- 5. Na granicy między powiatami wszystkie obiekty muszą być zgodne atrybutowo i geometrycznie należy uzgodnić wszystkie styki między zbiorami danych BDOT10k wydanymi w ramach wszystkich etapów niniejszego Zamówienia, a także z sąsiadującymi z nimi zbiorami danych BDOT10k, które zostały wydane Wykonawcom realizującym zamówienia urzędów marszałkowskich oraz Głównego Urzędu Geodezji i Kartografii. Informację o niniejszych Wykonawcach przekaże Zamawiający.
- 6. Wykonać kontrolę opracowania (kontrole atrybutowe, geometryczne, topologiczne i przestrzenne) oraz sporządzić opis zasadniczych procesów i wszystkich czynności kontrolnych w sprawozdaniu technicznym.
- 7. Wykonać kontrolę automatyczną zbiorów danych, o których mowa w rozdz. III pkt 1 i 2 za pomocą webowej aplikacji kontrolnej (WAK), dostępnej na stronie [https://kszbdot.geoportal.gov.pl/WAK/.](https://kszbdot.geoportal.gov.pl/WAK/) Dane należy przekazać po uzyskaniu pozytywnego raportu z kontroli, który należy załączyć do operatu technicznego. Po podpisaniu umowy, Wykonawca jest zobowiązany wystąpić do Zamawiającego o dostęp do niniejszej aplikacji.
- 8. Zapisać oraz skompletować dane źródłowe, pośrednie i finalne zgodnie z niniejszymi WT.

# **V. WYMAGANIA SZCZEGÓŁOWE DLA ZAKRESU PRAC**

- 1. Dane BDOT10k należy opracować w układzie PL-1992.
- 2. Bazę danych BDOT10k opracowaną w ramach niniejszego zamówienia należy wykonać zgodnie z rozporządzeniem, o którym mowa w rozdz. VIII pkt 3 oraz niniejszymi WT. Schemat aplikacyjny zostanie przekazany wraz ze zbiorami danych BDOT10k.
- 3. Podczas modyfikacji zbiorów danych BDOT10k należy przestrzegać następujących zasad związanych z rodzajem edycji:

a) "brak modyfikacji" (brak zmian w atrybutach lub geometrii)

Nie wolno w danych źródłowych modyfikować żadnych elementów łącznie z gml:id oraz bt:BT\_Identyfikator w ot:idIIP.

- b) "utworzenie obiektu"
- Należy wypełnić:

- wszystkie elementy bt:BT\_Identyfikator w ot:idIIP (element bt:lokalnyId musi być zgodny z wyrażeniem regularnym [A-Za-z0-9]{8}-[A-Za-z0-9]{4}-[A-Za-z0-9]{4}-[A-Za-z0-9]{4}-[A-Za-z0-9]{12} i przyjmować wartość unikalną dla całego zbioru danych, a w przypadku usunięcia obiektu wartość Bt:BT\_Identyfikator nie może zostać użyta do opisania nowego obiektu w zbiorze danych. Element bt:lokalnyId musi być generowany automatycznie jako identyfikator UUID (Universally Unique Identifier). Do generowania UUID zaleca się stosowanie normy ISO/IEC 9834-8:2005 lub nowszej),

- bt:poczatekWersjiObiektu w ot:x\_cyklZycia,
- wszystkie pozostałe wymagane elementy.

Element bt:wersjaId należy traktować jako typ dataTime.

Wartość gml:id należy uzupełnić zgodnie ze wzorem {nazwa klasy}.UUID, przy czym, w tym przypadku wartość UUID musi być generowana niezależnie od wartości dla elementu bt:loklanyId.

c) "zmiana atrybutu lub geometrii obiektu"

Należy zaktualizować:

- element bt:wersjaId w ot:idIIP,
- element bt:poczatekWersjiObiektu w ot:x\_cyklZycia.

Nie należy zmieniać atrybutu gml:id obiektu.

d) "podział obiektu na dwa obiekty"

Obiekt, który został podzielony kończy cykl życia i należy go traktować identycznie jak usuwany obiekt. Powstałe wskutek podziału obiekty należy traktować identycznie jak nowo utworzone obiekty.

e) "agregacja dwóch obiektów"

Obiekt, który powstał poprzez agregację dwóch obiektów należy traktować identycznie jak nowo utworzony obiekt. Obiekty istniejące przed agregacją kończą cykl życia i należy je traktować tak jak obiekty usuwane.

f) "usunięcie obiektu"

Należy zaktualizować:

- element bt:wersjaId w ot:idIIP,
- element bt: koniecWersjiObiektu w ot: x cyklZycia.

Nie należy zmieniać atrybutu gml:id obiektu.

- g) "zmiana kolejności zapisanych werteksów"
- Należy zaktualizować:
- element bt:wersjaId w ot:idIIP,
- element bt:poczatekWersjiObiektu w ot:x\_cyklZycia.

Zmiana jest dopuszczalna wyłącznie, gdy jest to uzasadnione merytorycznie.

- 4. Zbiory danych BDOT10k należy zapisać w formatach:
	- GML zgodnie z obowiązującym schematem aplikacyjnym, o którym mowa w rozdz. V pkt 2;
	- \*.mdb (Geomedia) lub \*.gdb (ArcGIS 10) lub w innym formacie uzgodnionym z Zamawiającym.
- 5. Mapę zmian, o której mowa w rozdz. IV pkt 3 należy opracować na podkładzie ortofotomapy z naniesionymi obiektami BDOT10k w następujący sposób: obiekty istniejące w BDOT10k w kolorze białym, obiekty zaktualizowane na podstawie dostępnych materiałów źródłowych (ortofotomapa, EGiB itp.) w kolorze żółtym, natomiast zidentyfikowane w terenie zmiany i nowe obiekty wraz z ich charakterystyką w kolorze czerwonym.
- 6. Wszystkie przekazywane dane i materiały należy sporządzić i skompletować zgodnie z obowiązującymi na dzień oddania pracy "Zasadami kompletowania materiałów i zbiorów danych powstałych w wyniku opracowania i aktualizacji Bazy Danych Obiektów Topograficznych (BDOT10k) oraz standardowych opracowań kartograficznych", które przekaże Zamawiający.

#### **VI. INFORMACJE NIEJAWNE**

- 1. W opracowaniu nie wykazuje się informacji opisowej o obiektach położonych na terenach zamkniętych, zgodnie z § 3 pkt 4 Rozporządzenia Ministra Administracji i Cyfryzacji z dnia 22 grudnia 2011 r., wskazanego w rozdz. VIII pkt 4.
- 2. Wykonawca zobowiązany jest przed przystąpieniem do opracowania oraz na 30 dni przed upływem terminu realizacji zamówienia zwrócić się do Departamentu Spraw Obronnych oraz Ochrony Informacji Niejawnych GUGiK z wnioskiem o udzielenie informacji dotyczących położenia terenów zamkniętych, o których mowa w rozdz. VI pkt 1. Kopie pism oraz uzyskane odpowiedzi wraz z załącznikami w formie elektronicznej, Wykonawca przekaże Zamawiającemu wraz z operatem technicznym.

#### **VII. KONTROLA I ODBIÓR PRZEDMIOTU ZAMÓWIENIA**

1. Wykonawca zobowiązany jest przekazać do kontroli i odbioru dane, które poddane zostały kontroli wewnętrznej przez osobę upoważnioną do kierowania pracami geodezyjnymi związanymi z realizacją umowy i posiadającą uprawnienia zawodowe z zakresu "redakcja map", o których mowa w art. 43 pkt 6 ustawy Prawo geodezyjne i kartograficzne. Wykonawca przekazuje dane bez błędów oraz odpowiada za jakość wszystkich przekazanych danych i materiałów.

- 2. Do kontroli i odbioru przedmiotu zamówienia należy przekazać **operat techniczny** w wersji elektronicznej, poprzez umieszczenie go na uzgodnionym z Zamawiającym serwerze FTP. Wszystkie przekazane dokumenty elektroniczne, wchodzące w skład operatu technicznego muszą zostać opatrzone, zgodnie z przepisami ustawy z dnia 5 września 2016 r. o usługach zaufania oraz identyfikacji elektronicznej (Dz. U. z 2021 r. poz. 1797) kwalifikowanym podpisem elektronicznym lub podpisem zaufanym lub podpisem osobistym przez osobę o której mowa w rozdz. VII pkt 1.
- 3. Operat techniczny, o którym mowa w rozdz. VII. pkt 2 powinien zawierać:
	- a) spis dokumentów operatu technicznego, sporządzony zgodnie z zasadami kompletowania, o których mowa w rozdz. V pkt 6,
	- b) sprawozdanie techniczne sporządzone zgodnie z zasadami kompletowania, o których mowa w rozdz. V pkt 6,
	- c) materiały i dokumenty lub ich uwierzytelnione kopie pozyskane i wykorzystane przez wykonawcę, w tym:

- dane źródłowe, które zostały wykorzystane w opracowaniu, z wyjątkiem ortofotomapy, NMT i zdjęć lotniczych, jeśli zostały przekazane przez Zamawiającego - w sprawozdaniu i w nazwie pliku należy podać datę pozyskania materiału źródłowego,

- materiały pozyskane podczas wywiadu terenowego, w tym mapy zmian wraz dokumentacją zdjęciową,

- d) zbiory danych BDOT10k objęte aktualizacją oraz uzgodnieniem styków w formacie, o którym mowa w rozdz. V pkt 4.
- 4. Po zakończonym pozytywnie odbiorze, Wykonawca jest zobowiązany w ciągu 7 dni przekazać do właściwego wojewódzkiego zasobu geodezyjnego i kartograficznego skompletowany operat techniczny, o którym mowa w rozdz. VII pkt 3, w wersji elektronicznej zapisanej na nośnikach CD, DVD, BD-R.
- 5. Po wykonaniu pracy Wykonawca zachowa materiały źródłowe przez okres trwania rękojmi. Po upływie terminu rękojmi, materiały, o których mowa w rozdz. III pkt 3, 5, 7 i 8 Wykonawca skasuje ze swoich nośników, co potwierdzi informacją pisemną przysłaną do Zamawiającego.

#### **VIII. AKTY PRAWNE**

Obowiązującymi aktami prawnymi wraz z ogłoszonymi do nich zmianami są, w szczególności:

- 1. Ustawa z dnia 17 maja 1989 r. Prawo geodezyjne i kartograficzne.
- 2. Ustawa z dnia 5 sierpnia 2010 r. o ochronie informacji niejawnych.
- 3. Rozporządzenie Ministra Spraw Wewnętrznych i Administracji z dnia 17 listopada 2011 r. w sprawie bazy danych obiektów topograficznych oraz bazy danych obiektów ogólnogeograficznych a także standardowych opracowań kartograficznych wraz z Obwieszczeniem Prezesa Rady Ministrów z dnia 22 sierpnia 2013 r. o sprostowaniu błędów.

Zamawiający korzysta z możliwości przewidzianych w § 16 Rozporządzenia Ministra Rozwoju, Pracy i Technologii z dnia 27 lipca 2021 r. w sprawie bazy danych obiektów topograficznych oraz bazy danych obiektów ogólnogeograficznych, a także standardowych opracowań kartograficznych.

- 4. Rozporządzenie Ministra Administracji i Cyfryzacji z dnia 22 grudnia 2011 r. w sprawie rodzajów materiałów geodezyjnych i kartograficznych, które podlegają ochronie zgodnie z przepisami o ochronie informacji niejawnych.
- 5. Rozporządzenie Rady Ministrów z dnia 15 października 2012 r. w sprawie państwowego systemu odniesień przestrzennych.
- 6. Rozporządzenie Ministra Rozwoju, Pracy i Technologii z dnia 2 kwietnia 2021 r. w sprawie organizacji i trybu prowadzenia państwowego zasobu geodezyjnego i kartograficznego.

# **Zasięg przestrzenny przedmiotu zamówienia**

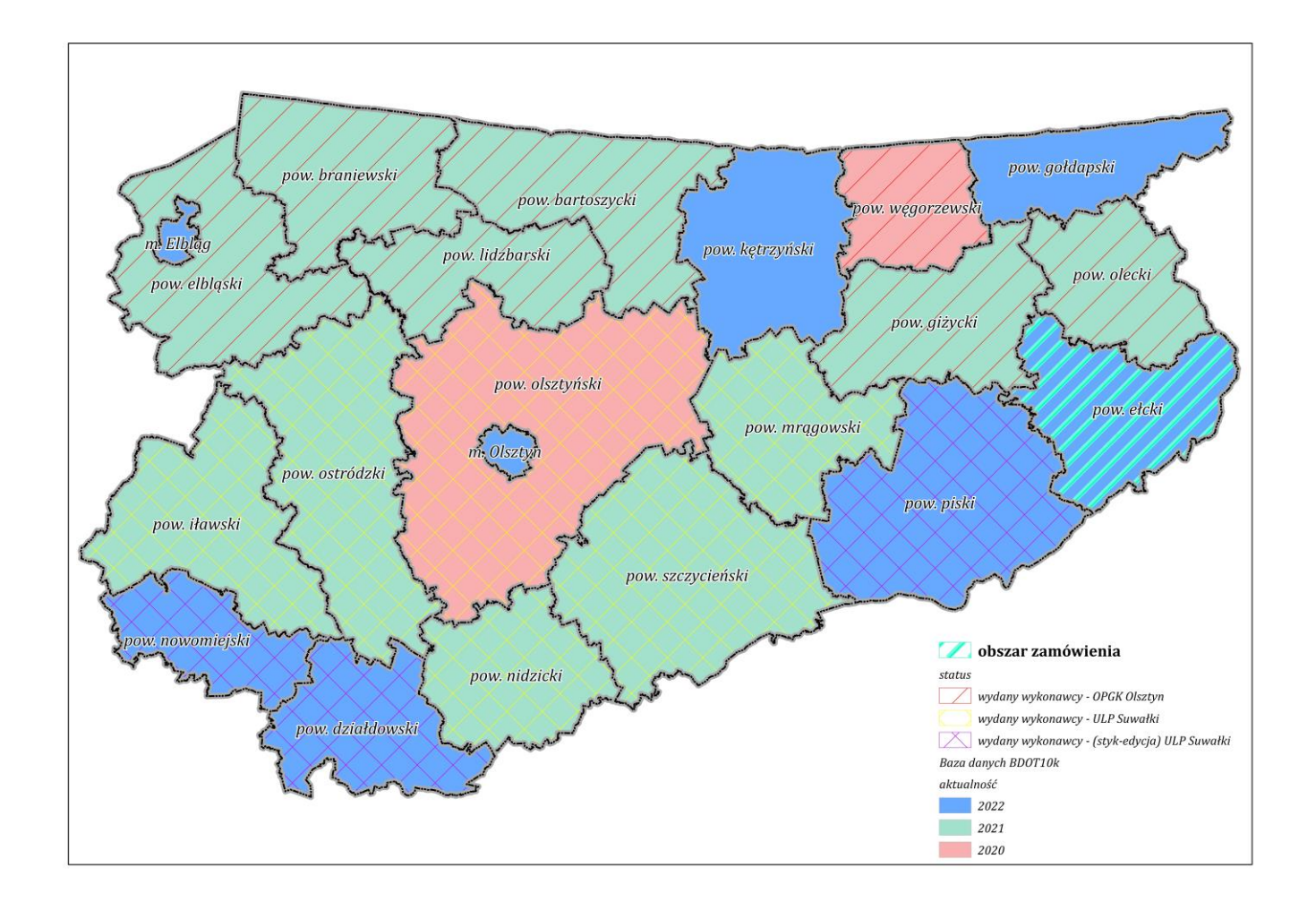

# **Ogólnodostępne rejestry publiczne:**

- 1. **Ministerstwo Edukacji i Nauki** w zakresie:
	- szkół i placówek oświatowych:
	- <https://rspo.men.gov.pl/>
	- informacji o nauce i szkolnictwie wyższym
	- https://radon.nauka.gov.pl/dane
	- https://polon.nauka.gov.pl/opi/aa/rejestry/szkolnictwo?execution=e5s1
- 2. **Ministerstwo Finansów** w zakresie:
	- **j**ednostek Krajowej Administracji Skarbowej:
	- https://www.gov.pl/web/kas/dane-teleadresowe-jednostek-kas
	- kasyn:

https://www.podatki.gov.pl/pozostale-podatki/gry-hazardowe/kasyna-gry/

- 3. **Ministerstwo Kultury i Dziedzictwa Narodowego** w zakresie:
	- muzeów:

<http://bip.mkidn.gov.pl/pages/rejestry-ewidencje-archiwa-wykazy/rejestry-muzeow.php>

- https://bip.mkidn.gov.pl/pages/rejestry-ewidencje-archiwa-wykazy/wykaz-muzeow.php
- szkolnictwa artystycznego:
- http://mapaik.mk.gov.pl/index.php/strona\_glowna/
- bibliotek:
- <http://www.ebib.pl/biblioteki/>
- <https://polon.nauka.gov.pl/opi/aa/biblioteki?execution=e1s1>
- instytucje kultury:

<http://bip.mkidn.gov.pl/pages/rejestry-ewidencje-archiwa-wykazy/rejestry-fundacji-i-instytucji-kultury.php>

4. **Ministerstwo Rodziny i Polityki Społecznej** w zakresie żłobków i klubów dziecięcych:

https://empatia.mpips.gov.pl/en/mapa-zlobkow-i-klubow-dzieciecych

https://dane.gov.pl/pl/dataset/2106,rejestr-zobkow-lista-instytucji

5. **Ministerstwo Sportu i Turystyki** w zakresie obiektów turystycznych i hotelarskich: https://turystyka.gov.pl/cwoh

https://dane.gov.pl/dataset/1083,centralny-wykaz-obiektow-hotelarskich

- 6. **Ministerstwo Rozwoju i Technologii** w zakresie urzędów pracy:
	- <https://dane.gov.pl/pl/dataset/2072,dane-teleadresowe-urzedow-pracy>
- 7. **Ministerstwo Spraw Wewnętrznych i Administracji** w zakresie

- danych teleadresowych jednostek samorządu terytorialnego, administracji zespolonej, Samorządowych Kolegiów Odwoławczych, Regionalnych Izb Obrachunkowych:

https://www.gov.pl/web/mswia/administracja-publiczna

- związków wyznaniowych:

https://www.gov.pl/web/mswia/rejestr-kosciolow-i-innych-zwiazkow-wyznaniowych

- Urzędów Stanu Cywilnego:

https://www.gov.pl/web/mswia/urzedy-stanu-cywilnego

8. **Ministerstwo Spraw Zagranicznych** w zakresie misji dyplomatycznych, urzędów konsularnych i organizacji międzynarodowych w Polsce:

https://www.gov.pl/web/dyplomacja/misje-dyplomatyczne-urzedy-konsularne-i-organizacje-miedzynarodowe-w-polsce

#### 9. **Ministerstwo Sprawiedliwości** w zakresie:

- zakładów karnych:

http://www.sw.gov.pl/strona/struktura-sw

<https://www.sw.gov.pl/strona/statystyka-przeznaczenie-zk-i-as>

- zakładów poprawczych, schronisk dla nieletnich*:*

https://www.gov.pl/web/sprawiedliwosc/zaklady-poprawcze-i-schroniska-dla-nieletnich

- sądów powszechnych:

https://dane.gov.pl/dataset/985,lista-sadow-powszechnych

#### 10. **Ministerstwo Zdrowia** w zakresie:

- jednostek podległych lub nadzorowanych:
- <https://dane.gov.pl/dataset/1121,wykaz-podmiotow-podlegych-lub-nadzorowanych-przez-ministra-zdrowia>
- Centrów Krwiodawstwa i Krwiolecznictwa:

https://www.gov.pl/web/nck/centrakrwiodawstwa

- zakładów lecznictwa uzdrowiskowego:

https://www.gov.pl/web/zdrowie/rejestr-uzdrowisk-i-obszarow-ochrony-uzdrowiskowej-wraz-z-kierunkami-leczniczymi

- jednostek współpracujących z systemem Państwowe Ratownictwo Medyczne:
- https://rjwprm.ezdrowie.gov.pl
- Państwowego Ratownictwa Medycznego:

https://rprm.ezdrowie.gov.pl

- aptek i podmiotów wykonujących działalność leczniczą:

https://rejestrymedyczne.ezdrowie.gov.pl

- 11. **Ministerstwo Obrony Narodowej** w zakresie terenowych organów administracji wojskowej**:** <https://dane.gov.pl/pl/dataset/1185,terenowe-organy-administracji-wojskowej>
- 12. **Urząd Komunikacji Elektronicznej** w zakresie operatorów pocztowych: https://dane.gov.pl/dataset/1065,rejestr-operatorow-pocztowych
- 13. **Poczta Polska** w zakresie placówek operatorów pocztowych**:** http://placowki.poczta-polska.pl
- 14. **Urząd Lotnictwa Cywilnego** w zakresie lotnisk i lądowisk: <http://www.ulc.gov.pl/pl/lotniska/rejestr-lotnisk-i-ewidencja-ladowisk>
- 15. **Narodowy Bank Polski** w zakresie ewidencji banków: https://ewib.nbp.pl/faces/pages/daneDoPobrania.xhtml
- 16. **Narodowy Instytut Dziedzictwa** w zakresie zabytków: <https://nid.pl/zasoby/rejestr-zabytkow-zasoby/> https://zabytek.pl/pl/mapa https://mapy.zabytek.gov.pl/nid/

17. **Państwowy Instytut Geologiczny** w zakresie bazy ujęć wód podziemnych, obszarów górniczych, jaskiń: https://geolog.pgi.gov.pl/ http://geologia.pgi.gov.pl/arcgis/apps/MapSeries/index.html?appid=8d14826a895641e2be10385ef3005b3c http://dm.pgi.gov.pl/

- 18. **Instytut Meteorologii i Gospodarki Wodnej** w zakresie posterunków wodowskazowych: https://hydro.imgw.pl
- 19. **Generalna Dyrekcja Ochrony Środowiska** w zakresie form ochrony przyrody: https://www.gov.pl/web/gdos/dostep-do-danych-geoprzestrzennych
- 20. **Główny Inspektorat Ochrony Środowiska** w zakresie zakładów produkcyjnych i składowisk odpadów**:** <https://dane.gov.pl/pl/dataset/425,krajowy-rejestr-uwalniania-i-transferu-zanieczyszczen>
- 21. **Główny Inspektorat Sanitarny w zakresie stacji sanitarno-epidemiologicznych:** <https://dane.gov.pl/pl/dataset/2036,dane-teleadresowe-jednostek-panstwowej-inspekcji-s>
- 22. **Komenda Główna Policji** w zakresie jednostek policji: https://info.policja.pl/inf/jednostki/47301,Jednostki-Policji.html https://policja.maps.arcgis.com/apps/webappviewer/index.html?id=a03c3b6e98f44a278b0f884e3523ad58
- 23. **Komenda Głównej Straży Granicznej** w zakresie oddziałów straży granicznej: <https://www.strazgraniczna.pl/pl/straz-graniczna/struktura-sg> <https://www.strazgraniczna.pl/pl/mapa-przejsc-i-obiektow/1,dok.html> https://dane.gov.pl/dataset/404,dane-teleadresowe-oddziaow-sg-wraz-z-placowkami
- 24. **Komenda Główna Państwowej Straży Pożarnej** w zakresie: - jednostek ratowniczo-gaśniczych Państwowej Straży Pożarnej:

<https://dane.gov.pl/dataset/1050,dane-teleadresowe-jednostek-organizacyjnych-psp>

- jednostek Ochotniczych Straży Pożarnych:

<https://www.gov.pl/web/kgpsp/wykaz-jednostek-osp-wlaczonych-do-ksrg-z-dniem-1-maja-2022-r>

- 25. **Główny Inspektorat Weterynarii** w zakresie:
	- zakładów sektora utylizacyjnego i schronisk dla zwierząt:

<https://www.wetgiw.gov.pl/handel-eksport-import/rejestry-podmiotow-utylizacyjnych>

https://pasze.wetgiw.gov.pl/uppz1/demo/index.php?l=pl

- zakładów produkcyjnych zwierząt hodowlanych:

https://www.wetgiw.gov.pl/handel-eksport-import/rejestry-i-wykazy-podmiotow-nadzorowanych

https://www.wetgiw.gov.pl/handel-eksport-import/rejestr-podmiotow-prowadzacych-dzialalnosc-nadzorowana

- 26. **Główny Urząd Statystyczny** w zakresie identyfikatorów z rejestru TERYT dla ulic i miejscowości: https://eteryt.stat.gov.pl/eTeryt/rejestr\_teryt/udostepnianie\_danych/baza\_teryt/uzytkownicy\_indywidualni/pobieranie/pliki\_pelne.aspx ?contrast=default
- 27. **Krajowa Izba Lekarsko-Weterynaryjna** w zakresie zakładów leczniczych dla zwierząt: <https://wetsystems.org.pl/WetSystemsInfo/zinfo.html>
- 28. **Polskie Towarzystwo Turystyczno-Krajoznawcze** w zakresie obiektów turystycznych: <https://pttk.pl/baza-noclegowa.html>
- 29. **Polskie Towarzystwo Schronisk Młodzieżowych** w zakresie schronisk młodzieżowych: http://ptsm.pitm.pl/index.php?option=com\_content&view=article&id=5&Itemid=10
- 30. **Polska Federacja Campingu i Caravaningu w zakresie kempingów:** <http://www.pfcc.eu/pol/main.php?nazwa=start>
- 31. **Polska Organizacja Turystyczna w zakresie punktów i centrów informacji turystycznej:** <https://www.pot.gov.pl/component/rubberdoc/doc/5415/raw>
- 32. **PKP Polskie Linie Kolejowe S.A.** w zakresie
	- linii kolejowych:
	- <http://mapa.plk-sa.pl/>
	- jednostek Straży Ochrony Kolei:

http://www.kgsok.pl/struktura-sok

- dworców kolejowych:

https://www.pkp.pl/pl/dworce/nasze-dworce

33. **Państwowe Gospodarstwo Leśne Lasy Państwowe** w zakresie lasów:

<https://www.bdl.lasy.gov.pl/portal/mapy>

34. **Generalna Dyrekcja Dróg Krajowych i Autostrad** w zakresie dróg krajowych i autostrad oraz Miejsc Obsługi Podróżnych: https://www.gov.pl/web/gddkia/mapa-stanu-budowy-drog3

https://www.gov.pl/web/gddkia/sprawdz-przygotowanie-drog-krajowych https://www.gov.pl/web/gddkia/wykaz-parkingow-i-mop https://www.gov.pl/web/gddkia/biezaca-realizacja-pbdk-na-lata-2014-2023

- 35. **Urząd Regulacji Energetyki** w zakresie stacji paliw**:** https://rejestry.ure.gov.pl
- 36. **Zakład Ubezpieczeń Społecznych** w zakresie danych teleadresowych oddziałów, inspektoratów, biur terenowych: <https://www.zus.pl/o-zus/kontakt/oddzialy-inspektoraty-biura-terenowe>
- 37. **Agencja Restrukturyzacji i Modernizacji Rolnictwa w zakresie danych teleadresowych oddziałów regionalnych i biur powiatowych:**

<https://dane.gov.pl/pl/dataset/166,dane-teleadresowe-oddziaow-regionalnych-i-biur-powiatowych-arimr>

- 38. **Lotnicze Pogotowie Ratunkowe** w zakresie lądowisk dla helikopterów: <https://www.lpr.com.pl/pl/ladowiska/mapa-miejsc-gminnych-oraz-ladowisk-przyszpitalnych/> https://www.lpr.com.pl/pl/ladowiska/ladowiska-przyszpitalne/ <https://www.lpr.com.pl/pl/ladowiska/miejsca-gminne/>
- 39. Baza stacji bazowych sieci komórkowych w Polsce mapa lokalizacji http://beta.btsearch.pl/

# **Zasady weryfikacji i poprawy wartości atrybutów oraz geometrii obiektów**

Weryfikację geometrii obiektów i atrybutów należy wykonać w oparciu o materiały źródłowe.

Podczas poprawy geometrii należy postępować zgodnie z zasadami opisanymi w Tabelach 1 i 2.

Podczas porządkowania wartości atrybutów należy kierować się zasadami opisanymi poniżej oraz w Tabelach  $1$  i 2.

- 1. Należy zweryfikować, uzupełnić i poprawić wypełnione wartości w atrybutach: *[x\_uwagi], [x\_informDodatkowa] i [nazwa]* zgodnie z zasadami opisanymi w kolejnych punktach. W sytuacji, gdy wartość atrybutu nie wnosi przydatnych informacji o obiekcie należy taką wartość usunąć. W przypadku jakichkolwiek wątpliwości dotyczących przydatności informacji należy skontaktować się z Zamawiającym celem ustalenia prawidłowego postępowania.
- 2. Na podstawie wpisów zawartych w atrybutach: *[x\_uwagi], [x\_informDodatkowa]* i *[nazwa]* zweryfikować przyporządkowanie wniesionych obiektów do poszczególnych klas obiektów. Wszystkie niezgodności pomiędzy wartościami atrybutów należy na podstawie materiałów źródłowych zweryfikować i dokonać prawidłowej klasyfikacji, przenosząc obiekty z odpowiednimi atrybutami do właściwej klasy obiektów lub zmieniając obiektom kod zgodny z rodzajem obiektu.
- 3. W przypadku brakujących wartości słownikowych należy zastosować wartość 'template' w odpowiednim atrybucie, a w atrybucie *[x\_informDodatkowa]* należy wpisać właściwą wartość.
- 4. Wpisy zawarte w atrybutach: *[x\_uwagi], [x\_informDodatkowa], [nazwa]* nie mogą powielać informacji zawartych w innych atrybutach tej samej klasy, innych klasach, jak i w powiązanych tabelach.
- 5. Wszystkie wpisy muszą być zgodne z zasadami polskiej pisowni. Należy poprawić literówki, używać wpisów w mianowniku oraz w liczbie pojedynczej.
- 6. Wszystkie wpisy muszą rozpoczynać się małą literą. Zasada nie dotyczy nazw własnych.
- 7. Przy nazwach usunąć cudzysłowy oraz apostrofy. Nie dotyczy nazw w tabeli OT\_Ulica, które muszą być zgodne z zapisami w bazie TERYT.
- 8. Zamienić styl "wersalik" na małe litery.
- 9. Należy stosować pełne nazwy obiektów. Zastosowanie skrótu jest dopuszczalne tylko wtedy, gdy pełna informacja nie mieści się w atrybucie.
- 10. Usunać "adnotacje robocze".
- 11. Usunąć spacje pomiędzy wyrazami a myślnikiem, np. zespół pałacowo-parkowy.
- 12. Ujednolicić w atrybutach *[x\_uwagi]* i *[x\_informDodatkowa]* wpisy o takim samym znaczeniu. Wykaz poprawnych wartości atrybutów należy uzgodnić z Zamawiającym.
- 13. Wpisy dotyczące zabytków należy przenieść z atrybutu *[x\_uwagi]* do *[x\_informDodatkowa]* i ujednolicić poprzez zastosowanie formy zapisu: 'nazwa obiektu (typ obiektu), nr rej….', np. 'zabytkowy park dworski, nr rej…..'. 'nazwę obiektu' w klasie OT\_BUBD\_A należy nadawać zgodnie z uwagą ogólną opisaną w Tabeli 2 pkt 1.
- 14. Klasy obiektów z kategorii 'pokrycie terenu' (PT) i 'budynki, budowle i urządzenia' (BU) nie powinny zawierać w atrybutach *[x\_uwagi] i [x\_informDodatkowa]* wpisów dotyczących użytkowania terenu. Informacje te należy przenieść do klas obiektów z kategorii 'kompleksy użytkowania terenu' (KU). Jeśli obiekt jest zbyt mały, aby przedstawić go w klasach z kategorii KU, należy informacje umieścić w klasie obiektów, do której obiekt został zaklasyfikowany, w uzgodnieniu z Zamawiającym. Jeśli powierzchnia obiektu spełnia wymagania powierzchniowe dla klas KU, a obiekt nie został wniesiony to należy wnieść go i uzupełnić atrybuty.
- 15. Uporządkować oraz zweryfikować na podstawie materiałów źródłowych wpisy w atrybutach *[x\_katDoklGeom]* i *[x\_DoklGeom]*, w powiązaniu z wartościami atrybutu *[x\_zrodloDanychG]*.
- 16. Zweryfikować z rodzajem obiektu, a następnie uzupełnić brakujące oraz poprawić błędne wartości w atrybucie *[x\_skrKARTO], [x\_kodKarto10k], [x\_kodKarto25k], [x\_kodKarto50k],[x\_kodKarto100k].*
- 17. Zweryfikować i uzupełnić klasy obiektów kategorii KU posiadające reprezentację powierzchniową i punktową. Powierzchniowe klasy obiektów OT KUXX A powinny posiadać pełną informację na temat kompleksu. Wartości atrybutu *[x\_informDodatkowa]* z punktowej klasy OT\_KUXX\_P należy przenieść do klasy OT\_KUXX\_A. Zweryfikować, uzupełnić i poprawić lokalizację obiektów w klasie OT\_KUXX\_P w oparciu o OT\_KUXX\_A.
- 18. Jeśli występuje ograniczenie w atrybucie *[x\_katIstnienia]* 'nie stosuje się', a istnieje konieczność podania informacji o kategorii istnienia obiektu, to należy w *[x\_informDodatkowa*] umieścić informację zgodną ze słownikiem [OT\_KatIstnienia]*.*
- 19. Wartości w atrybutach *[nazwa]* i *[x\_informDodatkowa]* należy uporządkować zgodnie z definicją atrybutów zawartą w rozporządzeniu, o którym mowa w WT w rozdz. VIII pkt 3.
- 20. Obiekty, które mają w informacji dodatkowej wpis mówiący o tym, że dany obiekt jest nieużytkiem, należy przenieść je do klasy OT\_PTGN\_A i sklasyfikować jako *[rodzaj]* = 'Inn'.
- 21. We wszystkich klasach BDOT10k posiadających referencję do bazy PRNG należy zweryfikować i zaktualizować wartości wpisane w [lokalnyld]. Niniejsze wartości muszą być zgodne z wartościami atrybutu [identyfikatorPRNG] w GML ([IDENTYFIKATORPRNG] w usłudze WFS) z bazy PRNG np. "148550".
- 22. W klasach OT\_ADMS w referencji do bazy EMUiA należy zweryfikować i zaktualizować wartość wpisaną w [lokalnyId]. W wartości tej powinien być wpisany identyfikator teryt miejscowości.
- 23. W wykazie OT\_Ulica w referencji do bazy EMUiA należy zweryfikować i zaktualizować wartość wpisaną w [lokalnyId]. W wartosci tej powinno być wpisane wyrażenie składające się z identyfikatora teryt miejscowości i identyfikatora terytu ulic rozdzielone znakiem " " np. "0981133\_01916".

#### **Tabela 1**

Zasady weryfikacji i porządkowania atrybutów i wpisów oraz geometrii obiektów w klasach obiektów BDOT10k, bez klasy OT\_BUBD\_A.

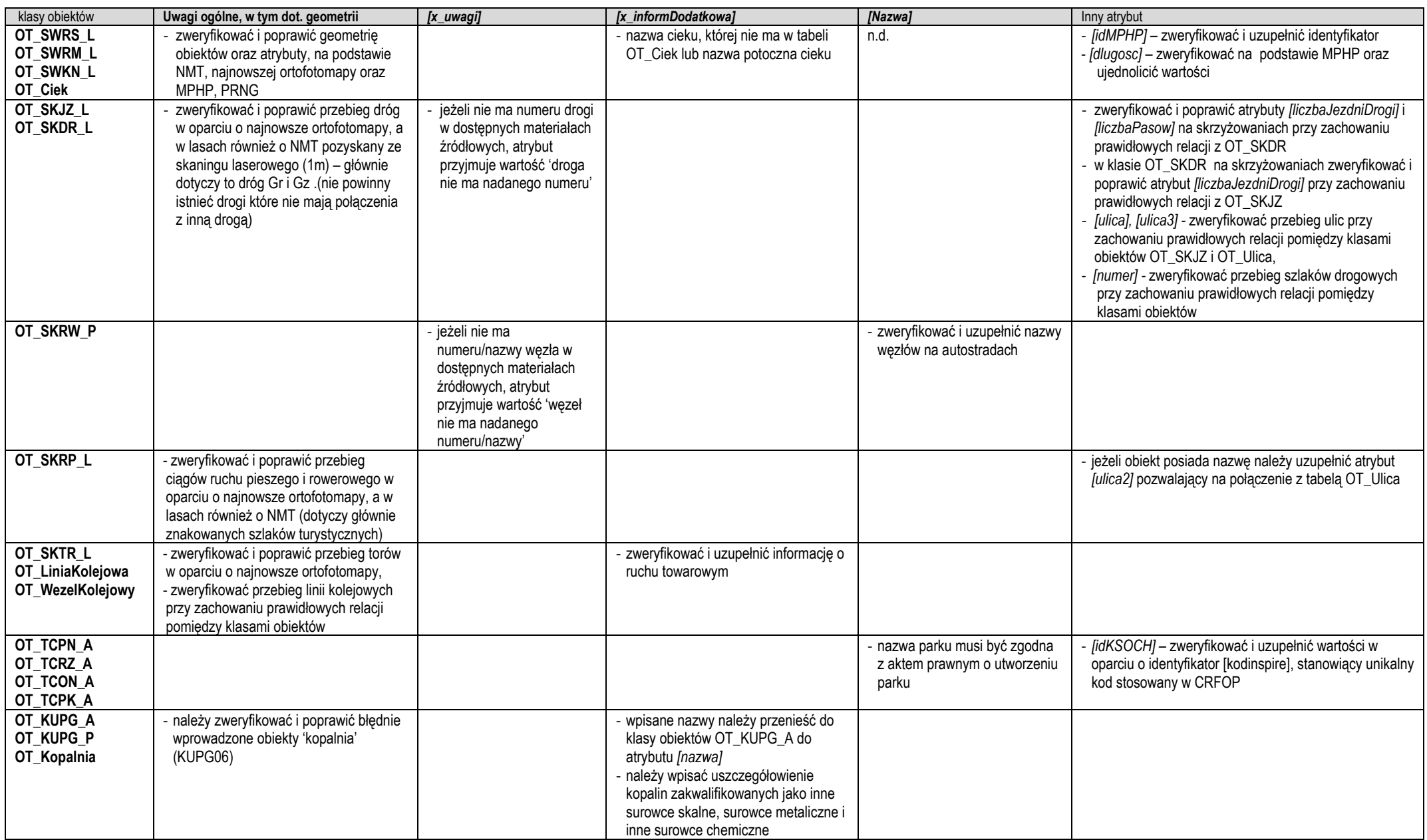

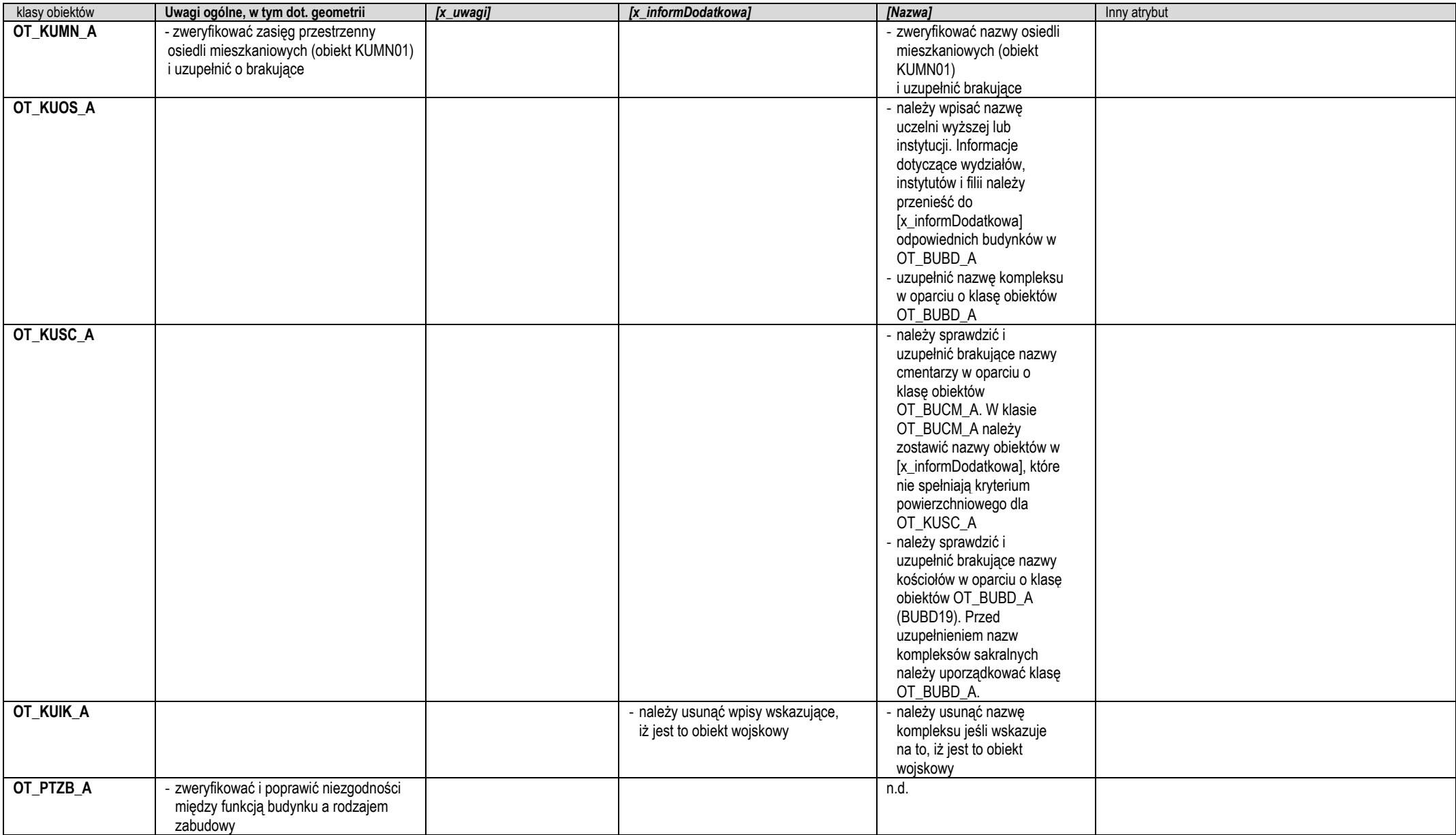

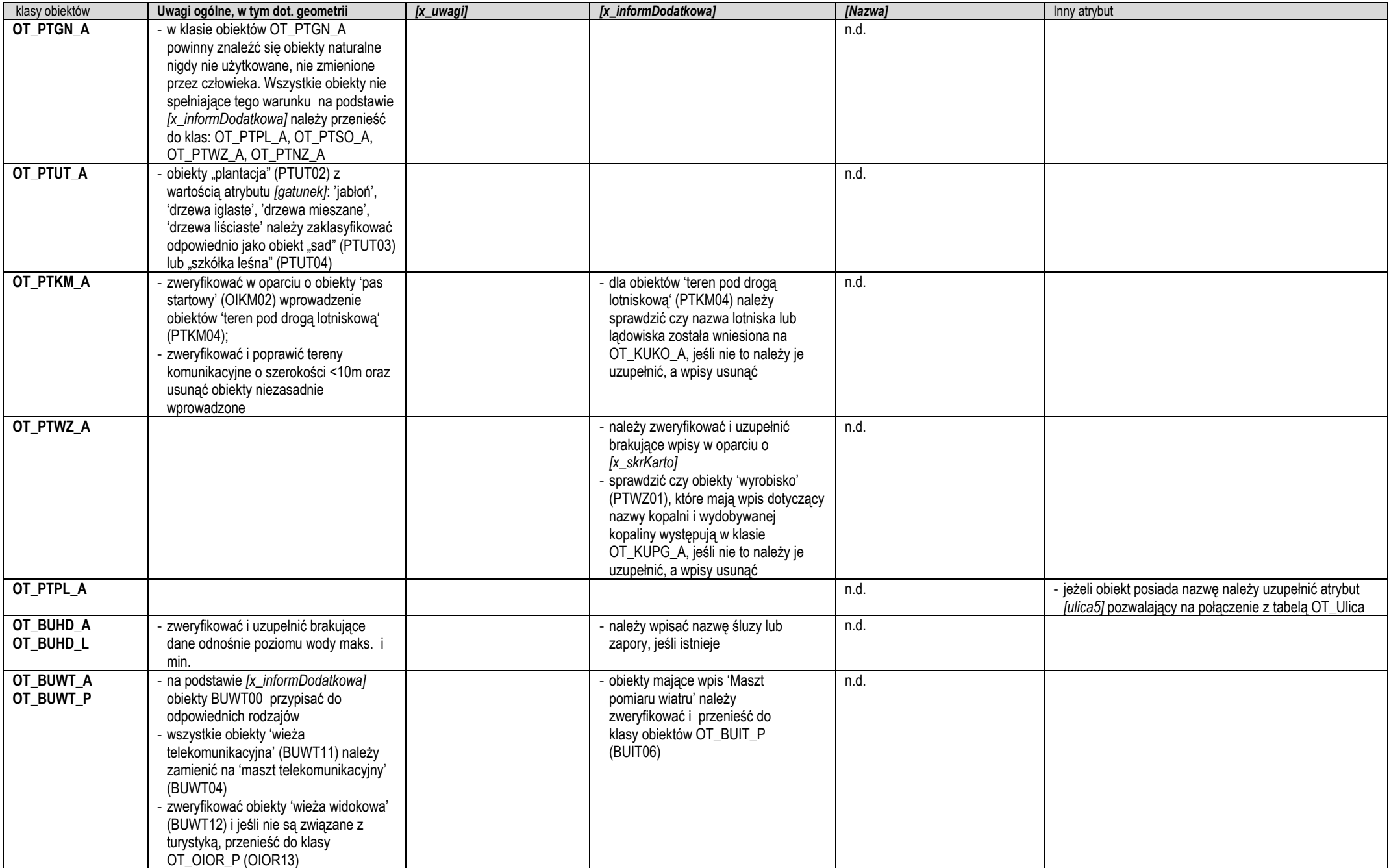

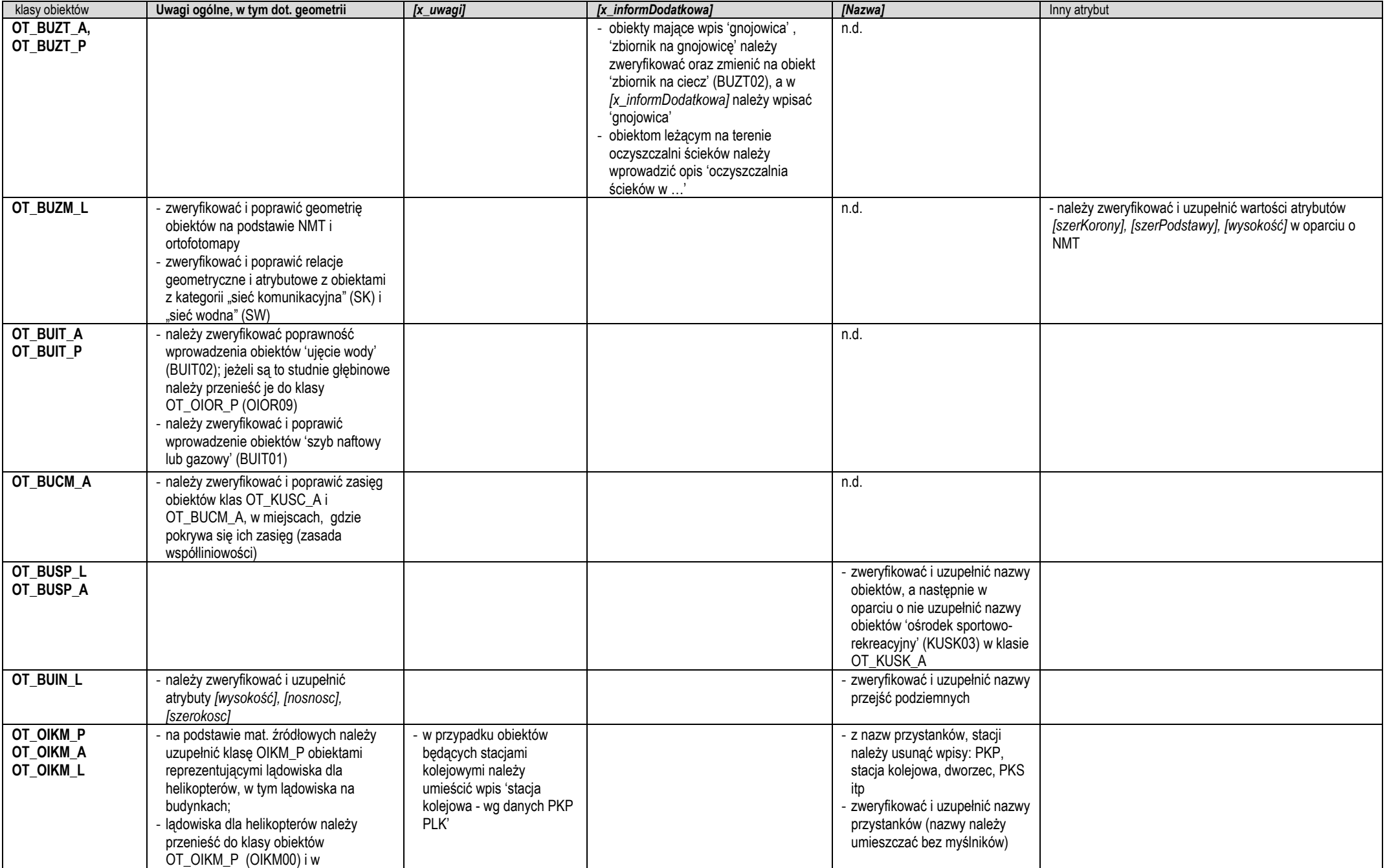

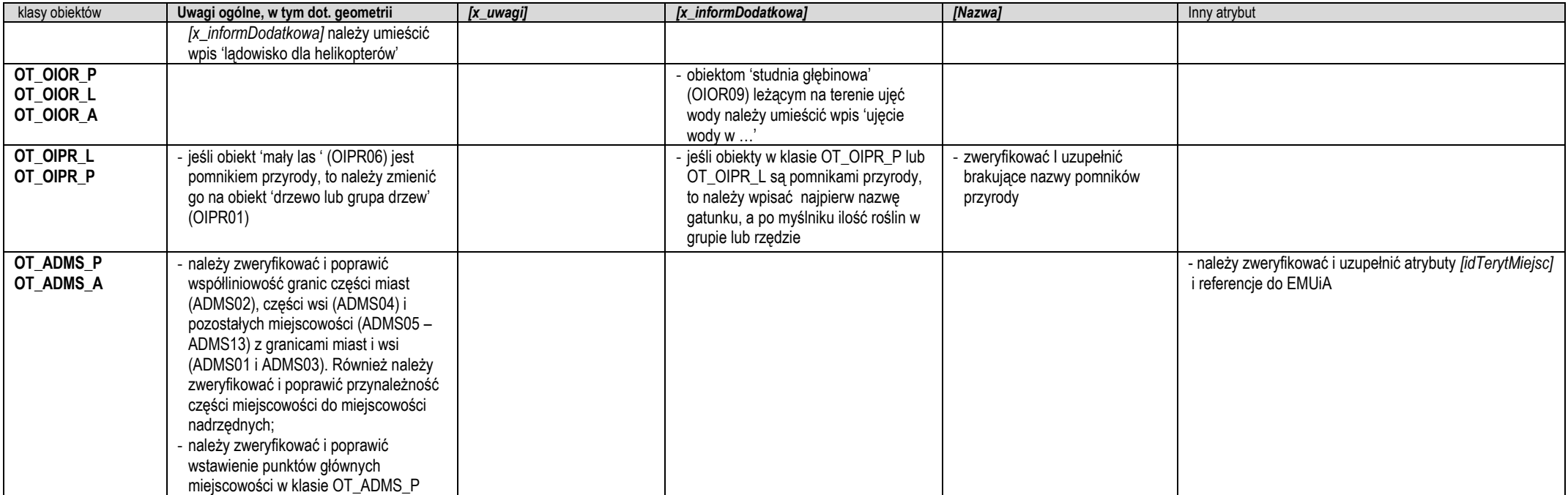

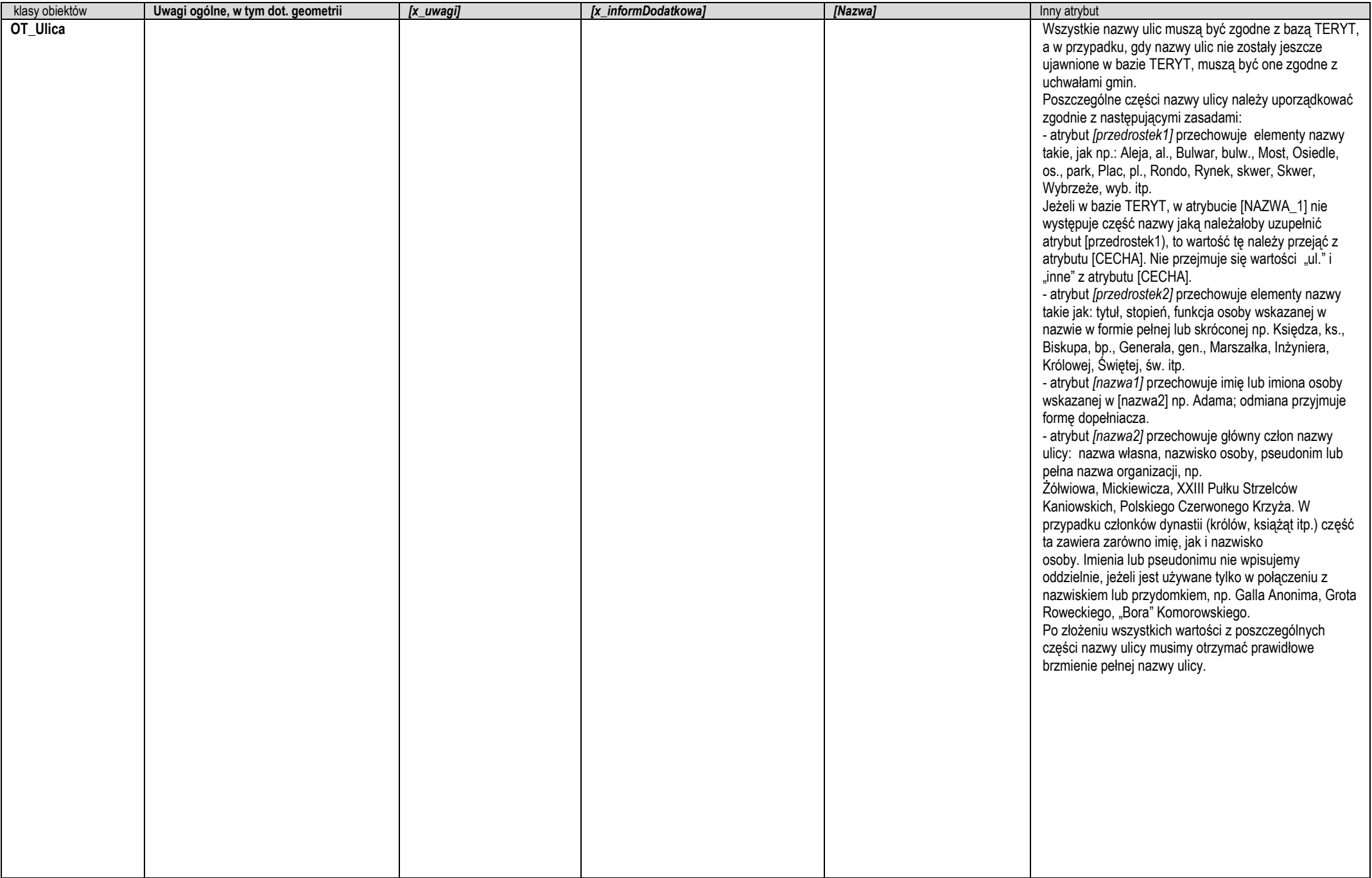

#### **Tabela 2**

Zasady weryfikacji i porządkowania atrybutów i wpisów oraz geometrii obiektów klasy obiektów OT\_BUBD\_A

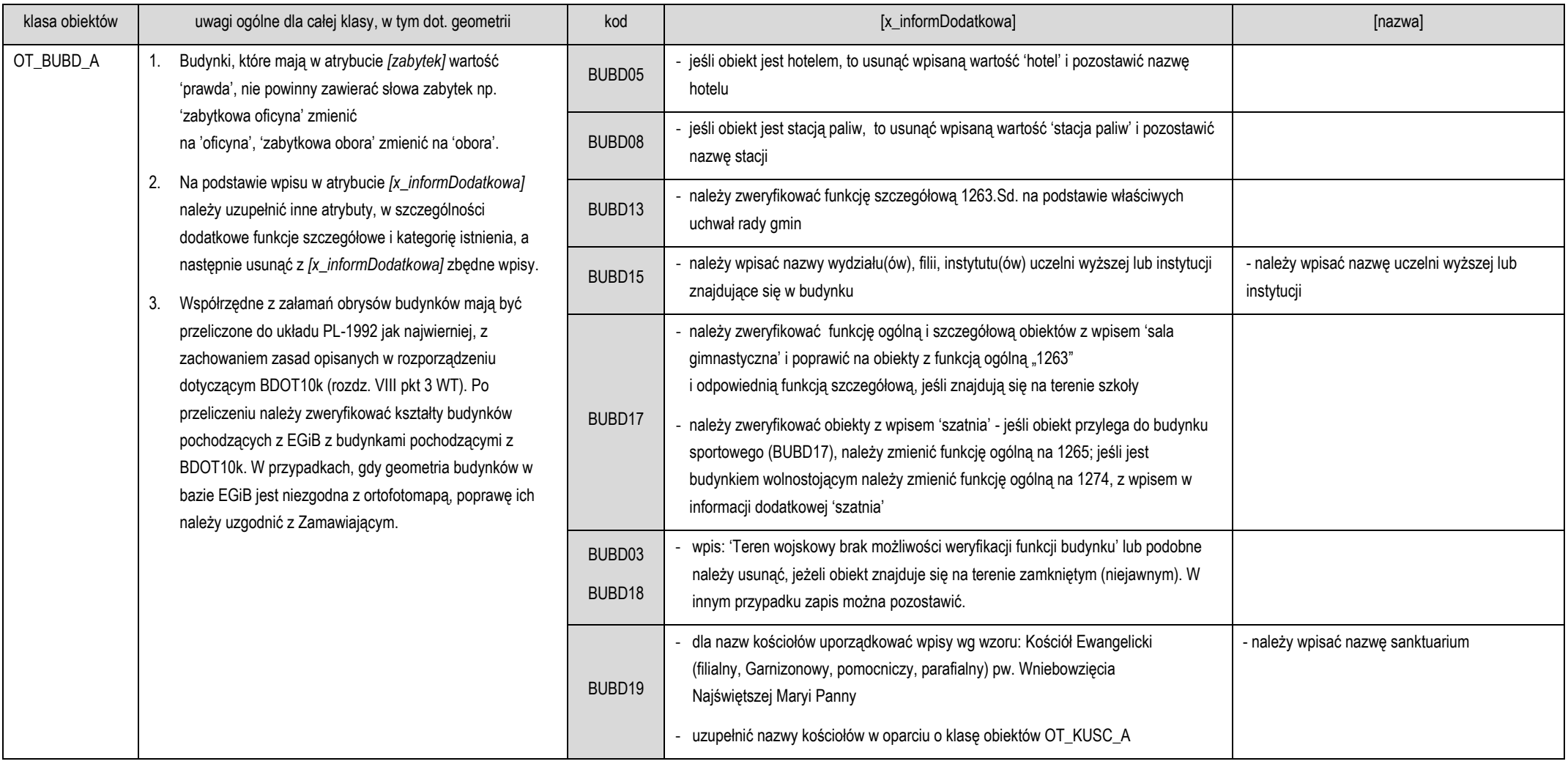

# **Wykaz wykonanych analiz przestrzennych**

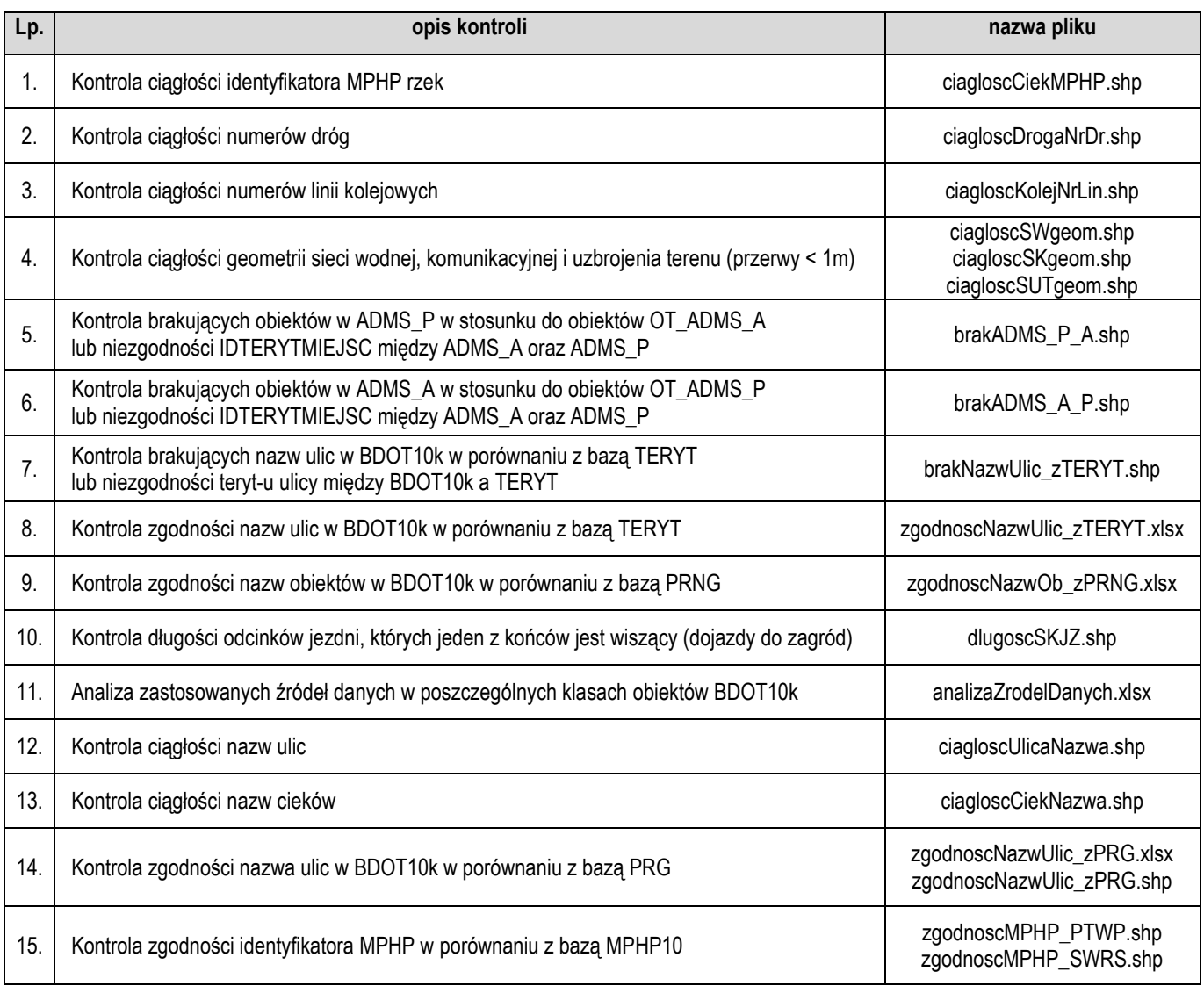